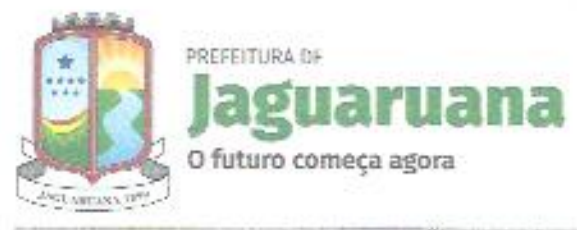

ender

PREGÃO PRESENCIAL Nº 2021.02.22.01-PPRP

Regido pela Lei n.º 10.520, de 17 de julho de 2002 e subsidiariamente pela Lei n.º 8.666 de 21/06/93 (e suas alterações posteriores)

#### PREÂMBULO

1.1. O Pregoeiro Oficial da Prefeitura Municipal de JAGUARUANA torna público para conhecimento de todos os interessados que, na sede da Comissão de Licitação da Prefeitura de Jaguaruana, localizada na Praça Francisco Adolfo da Rocha, n.º 404, Centro - Jaguaruana - Ceará, em sessão pública, dará início aos procedimentos de recebimento, abertura dos envelopes concernentes às propostas de preços, formalização de lances verbais e documentos de habilitação da licitação modalidade PRFGÃO PRESENCIAL N.º2021.02.22.01 PPRP, identificado abaixo, objetivando o Registro de Preços mediante as condições estabelecidas no presente Edital, tudo de acordo com a Lei n.º 10.520, de 17 de julho de 2002 e Lei n.º 8.666/93, de 21.06.93, e suas alterações posteriores, Lei complementar N° 123 de 14 de dezembro de 2006 e legislação complementar em vigor.

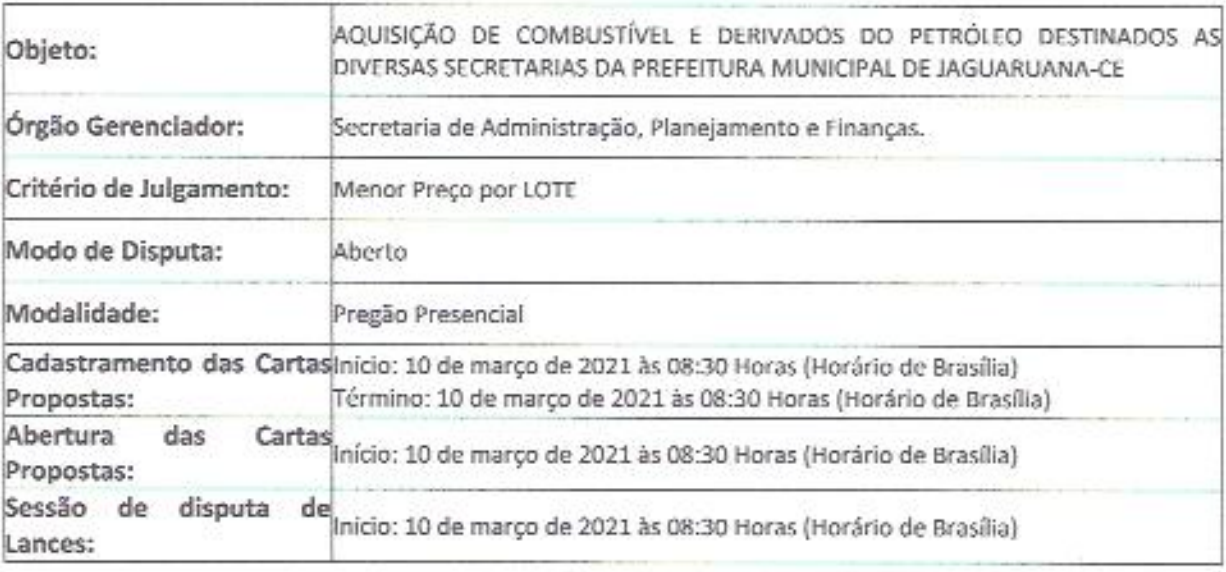

Compõem-se o presente Edital das partes A e B, conforme a seguir apresentadas:

# PARTE A - Condições para competição, julgamento e adjudicação.

Em que são estabelecidos os requisitos e as condições para competição, julgamento e formalização da ata de registro de preços/contrato.

#### **PARTE B - ANEXOS**

- Anexo I Termo de Referência do Objeto;
- Anexo II Modelo de Proposta de Precos;
- Anexo III Modelo de Declarações/Procuração;
- Anexo IV Minuta da Ata de Registro de Preços;
- Anexo V Minuta do Contrato.

#### 1 - DO OBJETO

1.1- A presente licitação tem como objeto a AQUISIÇÃO DE COMBUSTÍVEL E DERIVADOS DO PETRÓLEO DESTINADOS AS DIVERSAS SECRETARIAS DA PREFEITURA MUNICIPAL DE JAGUARUANA-CE, tudo conforme especificações contidas no termo de referência constante dos anexos do edital. 2 - DAS CONDIÇÕES PARA PARTICIPAÇÃO E CREDENCIAMENTO NA PRESENTE LICITAÇÃO:

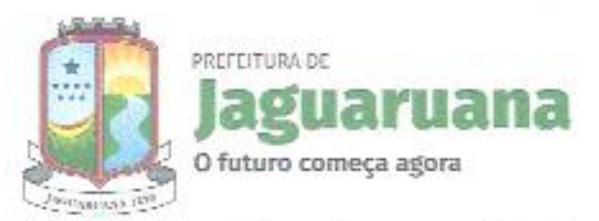

2.1. Poderão participar da presente licitação quaisquer pessoas jurídicas localizadas em qualquer Unidade da Federação cadastradas ou não na Prefeitura Municipal de Jaguaruana, que atendam a todas as condições exigidas neste edital, observados os necessários requisitos de habilitação jurídica, regularidade fiscal e trabalhista, qualificação técnica e econômico-financeira, inclusive tendo seus objetivos sociais compatíveis com o objeto desta licitação.

2.1.1. Cadastramento: O cadastramento junto à Prefeitura de Jaguaruana (inscrição no CRC) a que se refere o subitem anterior deverá ser providenciado pelo interessado diretamente na sede da Comissão de Licitação, situada na Praça Francisco Adolfo da Rocha, n.º 404, Centro - Jaguaruana - Ceará, apresentando a documentação exigida, até às 13h do dia anterior ao previsto para o recebimento dos documentos de habilitação e de proposta de preco e a revalidação/atualização de documentos.

2.1.2. Na hipótese de não haver expediente na data designada para a realização do ato, este será realizado no primeiro dia útil subsequente, no mesmo local e hora.

2.2. No dia, hora e local definidos no preâmbulo deste Edital, será realizada sessão pública para recebimento dos documentos de credenciamento, propostas de preços e habilitação, devendo o interessado ou seu representante, se for o caso, credenciar-se perante o Pregoeiro Oficial do Município de Jaguaruana.

2.3. Credenciamento: Cada licitante deverá apresentar-se com apenas 01 (um) representante, devidamente munido de documentação hábil de credenciamento, o qual será o único admitido a intervir nas diversas fases do procedimento licitatório, respondendo, assim, para todos os efeitos, pelo licitante representado.

2.3.1. Para o credenciamento do representante deverão ser apresentados os seguintes documentos (em original e/ou autenticado por cartório competente):

a) Cópia de seu documento oficial de identificação (do representante), válido na forma da lei; e

b) Procuração pública ou instrumento particular de mandato, conforme modelo sugerido no item 2 do Anexo III deste Edital, caso o representante não seja sócio-gerente, diretor do licitante ou titular de firma individual;

b.1) As procurações determinadas no item anterior deverão ser específicas, endereçada a Comissão de Licitação da Prefeitura Municipal de Jaguaruana/CE., com identificação do número do processo de licitação "Processo nº 2021.02.22.01-PPRP", sob pena de descredenciamento.

c) Documento que comprove a titularidade do outorgante (atos constitutivos da pessoa jurídica, ata de sua eleição, etc).

d) Declaração dando ciência de cumprem os requisitos de habilitação, conforme modelo disposto no item 1 do anexo III deste edital.

2.4. Caso o credenciado da pessoa jurídica licitante seja sócio-gerente, diretor do licitante ou titular de firma individual, dispondo por si só de poderes de representação, deverão ser apresentados documentos que comprovem tal condição (atos constitutivos da pessoa jurídica, ata de sua eleição, etc.), nos quais estejam expressos seus poderes para exercer direitos e assumir obrigações em decorrência de tal investidura acompanhado do documento oficial de identificação.

2.5. A incorreção ou não apresentação dos documentos definidos no subitem 2.3.1 ou 2.4 deste edital implicará no não credenciamento de representante, ficando o mesmo impedido de ofertar lances verbais, interpor recursos e praticar todos os demais atos inerentes ao certame, podendo, entretanto, participar da licitação com sua proposta de preços escrita.

2.6. Os documentos elencados no subitem 2.3.1, 2.4 deverão ser apresentados em separado dos envelopes de proposta de preco e de habilitação, para que possam ser analisados no início dos trabalhos, antes da abertura dos envelopes de proposta de preços.

2.7. No decorrer do procedimento licitatório, os licitantes poderão nomear representantes, caso não os tenha feito, descredenciar ou substituir os já nomeados, desde que apresente os documentos exigidos neste item. Entretanto, não será admitida a participação de um mesmo representante para mais de uma empresa/entidade licitante.

2.8. Não poderão participar licitantes com sócios, diretores ou representantes comuns.

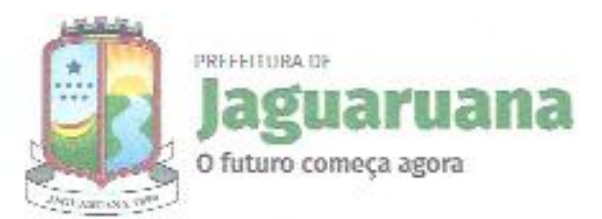

"Ser op

2.8.1. Se antes do início da abertura dos envelopes de preco for constatada a comunhão de sócios, diretores ou representantes entre licitantes participantes, somente uma delas poderá participar do certame.

2.8.2. Se constatada a comunhão de sócios, diretores ou representantes entre licitantes participantes após a abertura dos envelopes de preco, os respectivos participantes serão automaticamente desclassificados do certame, independentemente do preço proposto.

2.9. Não poderão participar da presente licitação os interessados que se encontrem em processo de falência, de dissolução, de fusão, de cisão ou de incorporação, ou ainda, que possuam registro de inadimplência contratual junto à Prefeitura de Jaguaruana ou que estejam cumprindo suspensão temporária de participação em licitação ou impedimento de contratar com a Prefeitura de Jaguaruana-CE, ou tenham sido declarados inidôneas para licitar ou contratar com a Administração Pública, bem como licitantes que se apresentem constituídos na forma de empresas em consórcio.

2.10. As empresas enquadradas como microempresas (ME) e empresas de pequeno porte (EPP), conforme incisos I e II do Artigo 3º da Lei Complementar nº 123, de 14 de dezembro de 2006, e que pretenderem se beneficiar nesta licitação do regime diferenciado e favorecido previsto naquela lei, deverão apresentar, no ato do credenciamento declaração expressa de enquadramento nos termos da LC 123/2006.

2.11. As empresas enquadradas no regime diferenciado e favorecido das microempresas e empresas de pequeno porte que não apresentarem a declaração prevista neste subitem, poderão participar normalmente do certame, porém, em igualdade de condições com as empresas não enquadradas neste regime.

2.12. O credenciamento dos interessados será efetuado antes da apresentação dos envelopes contendo a documentação e propostas, no mesmo local de apresentação da documentação. O início da sessão de credenciamento dar-se-á até o horário previsto no preâmbulo deste edital sem tolerância para possíveis atrasos.

3 - DOS PROCEDIMENTOS DO PROCESSO LICITATÓRIO:

3.1- O presente procedimento de licitação seguirá o seguinte trâmite:

3.1.1- Credenciamento dos licitantes;

3.1.2- Recebimento dos envelopes de "propostas de preços" e "documentos de habilitação";

- 3.1.3- Abertura das propostas de preços apresentadas, verificação e classificação inicial;
- 3.1.4 Lances verbais entre os classificados;
- 3.1.5- Habilitação do licitante melhor classificado;

terá sua autenticidade verificada pelo pregociro.

3.1.6-Recursos;

3.1.7-Adjudicação.

# 4 - DOS ENVELOPES E DOCUMENTOS A SEREM APRESENTADOS:

4.1- Além dos documentos de credenciamento e condições de participação, previstos no item 2, cada licitante deverá ainda apresentar simultaneamente 02 (dois) conjuntos de documentos, a saber: "Proposta de Preço" e "Documentos de Habilitação".

4.2- Os conjuntos de documentos relativos à "Proposta de Preços" e aos "Documentos de Habilitação" deverão ser entregues em envelopes separados, opacos e lacrados, rubricados no fecho, endereçados à Prefeitura de Jaguaruana, identificados com o número da presente licitação, com o nome do licitante, o número do CNPJ, o objeto da licitação e, respectivamente, os títulos dos seus conteúdos ("Proposta de Preco" ou "Documentos de Habilitação"), respectivamente.

4.3 - Todos os documentos deverão ser apresentados da seguinte forma:

4.3.1 - Obrigatoriamente da mesma sede, ou seja, se da matriz, todos da matriz, se de alguma filial, todos da mesma filial, com exceção dos documentos que são válidos tanto para matriz como para todas as filiais. O contrato será celebrado com a pessoa jurídica que apresentou a documentação; 4.3.2 - O documento obtido através de sites oficiais, que esteja condicionado à aceitação via internet,

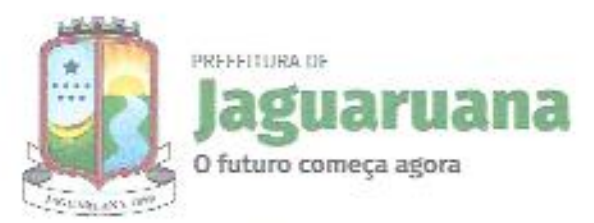

hite at)

4.3.3 - Caso haja documento redigido em idioma estrangeiro, o mesmo somente será considerado se acompanhado da versão em português, firmada por tradutor juramentado;

# 4.3.4 - Dentro do prazo de validade.

4.3.4.1 - Na hipótese do documento não constar expressamente o prazo de validade, este deverá ser acompanhado de declaração ou regulamentação do órgão emissor que disponha sobre a validade do mesmo.

4.3.4.2 - Na ausência de tal declaração ou regulamentação, o documento será considerado válido pelo prazo de 60 (sessenta) dias, contados a partir da data de sua emissão.

4.3.5 - Em original ou por qualquer processo de reprografia autenticada. Caso a documentação tenha sido emitida pela internet, só será aceita após a confirmação de sua autenticidade.

### 5 - DA PROPOSTA DE PREÇOS:

5.1- A proposta de preços deverá ser elaborada em 01 (uma) via em papel timbrado e confeccionada por máquina, impresso por impressora ou qualquer processo eletrônico, sem alternativas, vantagens, emendas, rasuras ou entrelinhas, datada e assinada, contendo na parte externa do envelope correspondente as seguintes indicações:

### À PREFEITURA MUNICIPAL DE JAGUARUANA

Pregão Presencial N.º 2021.02.22.01-PPRP

LICITANTE:

### ENVELOPE N.º 01 (PROPOSTA DE PRECOS)

5.2- A proposta de preços deverá ser apresentada seguindo o modelo padronizado no ANEXO II deste Edital, contendo:

5.2.1- A modalidade e o número da licitação:

5.2.2- Enderecamento ao Pregoeiro da Prefeitura Municipal de Jaguaruana;

**CNPJ** 

5.2.3- Razão Social, CNPJ, endereço, número da conta corrente, agência bancária, identificação do respectivo banco, e se houver, número do telefone, e endereço eletrônico do proponente;

5.2.4- Prazo de vigência, conforme os termos do edital;

5.2.5- Prazo de validade da Proposta não inferior a 60 (sessenta) dias:

5.2.6- Os itens cotados, nos quantitativos licitados, segundo a unidade de medida consignada no edital;

5.2.7 Os valores unitários e totais em algarismos de cada item;

5.2.8 - Valor por item, em algarismo e por extenso;

5.2.9 - Declaração da licitante que, nos valores apresentados acima, estão inclusos todos os tributos, encargos trabalhistas, previdenciários, fiscais e comerciais, taxas, fretes, seguros, deslocamentos de pessoal, custos e demais despesas que possam incidir sobre a execução licitada, inclusive a margem de lucro.

5.3 - Os preços constantes da proposta do licitante deverão conter apenas duas casas decimais após a vírgula, cabendo ao licitante proceder ao arredondamento ou desprezar os números após as duas casas decimais dos centavos, e deverão ser cotados em moeda corrente nacional.

5.4 - Os preços propostos serão de exclusiva responsabilidade do licitante, não lhe assistindo o direito de pleitear qualquer alteração dos mesmos, sob alegação de erro, omissão ou qualquer outro argumento não previsto em lei.

5.5 - Ocorrendo discrepância entre os preços em algarismos e os por extenso, prevalecerão os primeiros, devendo o Pregoeiro proceder às correções necessárias.

5.6 - Os quantitativos licitados e cotados deverão ser rigorosamente conferidos pelos licitantes.

5.6.1- A proposta deve contemplar o quantitativo do item em sua totalidade conforme licitado.

5.7 - A apresentação da proposta de preços implica na ciência clara de todos os termos do edital e seus anexos, em especial quanto à especificação dos bens e as condições de participação, competição, julgamento e formalização do contrato, bem como a aceitação e sujeição integral às suas disposições e à legislação aplicável, notadamente às Leis Federais nº 10.520/02 e 8.666/93, alterada e consolidada.

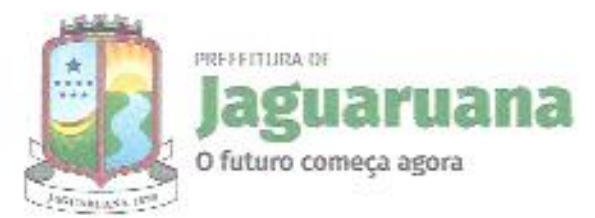

5.8 - Os precos a serem cotados deverão levar em conta os precos estimados para a contratação, insertos na planilha anexa ao processo.

5.9 - Somente serão aceitos os documentos acondicionados no envelope "A" não sendo admitido o recebimento pelo Pregoeiro de qualquer outro documento, nem permitido à licitante fazer qualquer adendo aos já entregues ao Pregoeiro.

# 6 - DOS DOCUMENTOS DE HABILITAÇÃO:

6.1- O envelope "Documentos de Habilitação" deverá conter os documentos exigidos em uma única via, e ser apresentado na forma do subitem 4.3 deste edital, contendo a seguinte inscrição no seu frontispício:

À PREFEITURA MUNICIPAL DE JAGUARUANA Pregão Presencial N.º 2021.02.22.01-PPRP LICITANTE: CNPJ ENVELOPE N.º 02 (DOCUMENTOS DE HABILITAÇÃO) 6.3 - RELATIVA À HABILITAÇÃO JURÍDICA:

6.3.1 - REGISTRO COMERCIAL, no caso de empresário individual, no registro público de empresa mercantil da Junta Comercial; devendo, no caso da licitante ser a sucursal, filial ou agência, apresentar o registro da Junta onde opera com averbação no registro da Junta onde tem sede a matriz.

6.3.2 - ATO CONSTITUTIVO, ESTATUTO ou CONTRATO SOCIAL CONSOLIDADO em vigor devidamente registrado no registro público de empresa mercantil da Junta Comercial, em se tratando de sociedades empresárias e, no caso de sociedades por ações, acompanhado de documentos de eleição de seus administradores; devendo, no caso da licitante ser a sucursal, filial ou agência, apresentar o registro da Junta onde opera com averbação no registro da Junta onde tem sede a matriz.

6.3.3 - INSCRIÇÃO DO ATO CONSTITUTIVO, no caso de sociedades simples - exceto cooperativas - no Cartório de Registro das Pessoas Jurídicas acompanhada de prova da diretoria em exercício; devendo, no caso da licitante ser a sucursal, filial ou agência, apresentar o registro no Cartório de Registro das Pessoas Jurídicas do Estado onde opera com averbação no Cartório onde tem sede a matriz.

6.3.4 - DECRETO DE AUTORIZAÇÃO, em se tratando de empresa ou sociedade estrangeira em funcionamento no País, e ATO DE REGISTRO DE AUTORIZAÇÃO PARA FUNCIONAMENTO expedido pelo órgão competente, quando a atividade assim o exigir.

6.3.5 - Identidade e CPF dos Sócios (Autenticados).

# 6.4- RELATIVA À REGULARIDADE FISCAL E TRABALHISTA:

6.4.1- Prova de inscrição no Cadastro Nacional de Pessoas Jurídicas (CNPJ);

6.4.2- Prova de inscrição no cadastro de contribuintes estadual ou municipal, conforme o caso, relativo ao domicilio ou sede do licitante, pertinente ao seu ramo de atividade e compativel com o objeto contratual;

6.4.3- Provas de regularidade, em plena validade, para com:

6.4.3.1- Fazenda Federal (consistindo em Certidão Conjunta Negativa de Débito quanto aos Tributos Federais e a Dívida Ativa da União (PGFN);

6.4.3.2- Fazenda Estadual (Certidão Negativa de tributo estadual do domicílio da licitante);

6.4.3.3- Fazenda Municipal (Certidão Negativa de Débitos Municipais) do domicílio ou sede do licitante, ou outra equivalente, na forma da Lei;

6.4.3.4- Fundo de Garantia por Tempo de Serviço - FGTS;

6.4.3.5- Justica do trabalho (Certidão Negativa de Débitos Trabalhistas - CNDT).

6.4.4 - As microempresas e empresas de pequeno porte deverão apresentar toda a documentação exigida para efeito de comprovação de regularidade fiscal e trabalhista, mesmo que esta apresente alguma restrição;

6.4.5 - Havendo alguma restrição na comprovação da regularidade fiscal e trabalhista, será assegurado o prazo de 05 (cinco) dias úteis, cujo termo inicial corresponderá ao momento em que o proponente for declarado o vencedor do certame, prorrogáveis por igual período, a critério do Pregoeiro, para a

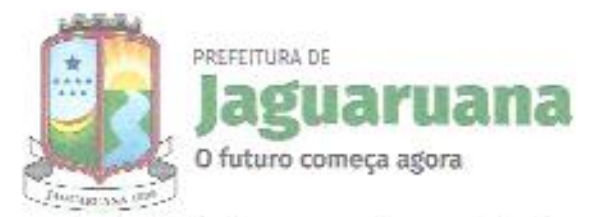

regularização da documentação e emissão de eventuais certidões negativas ou positivas com efeito de certidão negativa;

6.4.6 - A não-regularização da documentação no prazo estabelecido implicará decadência do direito à contratação, sem prejuízo das sanções previstas no art. 81, da Lei nº 8.666/93, sendo facultada a convocação dos licitantes remanescentes, na(s) ORDEM de classificação, para a assinatura do contrato ou a revogação da licitação, ou item, conforme o caso.

### 6.5- RELATIVA À QUALIFICAÇÃO ECONÔMICO-FINANCEIRA:

6.5.1. Balanço patrimonial do último exercício social da empresa licitante, já exigíveis e apresentados na forma da Lei, que comprovem a boa situação financeira da empresa licitante, vedada a sua substituição por balancetes ou balancos provisórios podendo ser atualizados pelos índices oficiais quando encerrados a mais de 03 (três) meses da data de apresentação da proposta, devidamente registrado na junta comercial e assinado por profissional contábil, que comprove a boa situação financeira da empresa.

6.5.1.1 Caso a empresa licitante utilize o Sistema Público de Escrituração Digital (SPED), deverá trazer o balanço patrimonial autenticado também pela Junta Comercial, conforme entendimento constante no Parecer nº 13/2017 de 22 de agosto de 2017, da lavra do Procurador Autárquico da Junta Comercial do Estado do Ceará - JUCEC.

6.5.2. Certidão negativa de falência, recuperação judicial ou extrajudicial, expedida pelo distribuidor judicial da sede da pessoa juridica;

#### 6.6 - RELATIVA À QUALIFICAÇÃO TÉCNICA:

6.6.1. Autorização de funcionamento emitido pela agencia nacional de petróleo - ANP;

6.6.2 - Licenca Ambiental emitida pela SEMACE ou por outro órgão equivalente: 6.6.3. Comprovação de aptidão para o desempenho de atividade pertinente, atestando que a empresa forneceu produtos compatíveis em características (descrição dos produtos), quantidades e prazos com o objeto da licitação, cujo(s) atestado(s) será(ão) fornecido(s) por pessoa (s) jurídica (s) de direito público ou privado, com firma reconhecida da pessoa que assinou.

6.6.3.1. Somente serão aceitos atestados expedidos após a conclusão do contrato ou decorrido no mínimo um ano do início de sua execução, exceto se houver sido firmado para ser executado em prazo inferior.

6.6.3.2. Disponibilizar todas as informações necessárias à comprovação da legitimidade dos atestados solicitados, apresentando, dentre outros documentos, cópia do contrato que deu suporte à contratação, endereço atual da contratante e local em que foram prestados os serviços;

#### 6.7 - DEMAIS DOCUMENTOS DE HABILITAÇÃO:

6.7.1 - Declaração de que, em cumprimento ao estabelecido na Lei nº 9.854, de 27/10/1999, publicada no DOU de 28/10/1999, e ao inciso XXXIII, do artigo 7º, da Constituição Federal, não emprega menores de 18 (dezoito) anos em trabalho noturno, perigoso ou insalubre, nem emprega menores de 16 (dezesseis) anos em trabalho algum, salvo na condição de aprendiz, a partir de 14 (quatorze) anos, conforme modelo constante dos Anexos deste edital;

6.7.2 - Declaração expressa de integral concordância com os termos deste edital e seus anexos, conforme modelo constante dos Anexos deste edital;

6.7.3 - Declaração, sob as penalidades cabíveis, de inexistência de fato superveniente impeditivo da habilitação, ficando ciente da obrigatoriedade de declarar ocorrências posteriores, conforme modelo constante dos Anexos deste edital (art.32, §2º, da Lei n.º 8.666/93).

6.7.4 - No caso de licitantes devidamente cadastrados na Prefeitura de Jaguaruana, a documentação mencionada nos subitens 6.3 a 6.4 poderá ser substituída pela apresentação do Certificado de Registro Cadastral (CRC) junto à Prefeitura de Jaguaruana, assegurado, neste caso, aos demais licitantes, o direito de acesso aos dados nele constantes, o qual deverá ser entregue acompanhado dos documentos tratados nos subitens 6.5, 6.6 e 6.7 do edital, cuja autenticidade e prazo de validade serão analisados pelo Pregoeiro.

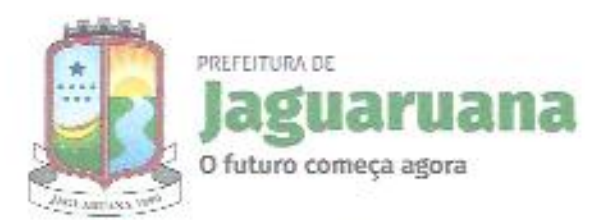

6.7.5 - A documentação constante do Cadastro de Fornecedores da Prefeitura de Jaguaruana deverá também se encontrar dentro do prazo de validade e atender ao disposto neste edital.

6.7.6 - A documentação constante dos envelopes de habilitação que forem abertas integrarão os autos do processo licitatório e não serão devolvidas.

6.7.7 - Os envelopes com os documentos relativos à habilitação dos licitantes que não forem abertos poderão ser retirados por seus representantes na própria sessão. Os documentos não retirados permanecerão em poder do Pregoeiro, devidamente lacrados, durante 05 (cinco) dias corridos à disposição dos respectivos licitantes. Findo este prazo, sem que sejam retirados, serão destruídos.

6.7.8 - Será inabilitado o licitante que não atender as exigências deste edital referentes à fase de Habilitação, bem como apresentar os documentos defeituosos em seus conteúdos e forma.

#### 7 - DA SESSÃO PÚBLICA DO PREGÃO PRESENCIAL:

7.1- O Pregão será presencial, com a abertura da licitação em sessão pública, dirigida por Pregoeiro e realizar-se-á no endereco constante do Preâmbulo deste Edital, seguindo o trâmite indicado abaixo e obedecendo a legislação em vigor.

7.2- CREDENCIAMENTO: Antes do início da sessão os representantes dos interessados em participar do certame deverão se identificar e se for o caso comprovar a existência dos necessários poderes para formulação de propostas e para a prática de todos os demais atos inerentes ao certame, na forma do item 2.3 deste instrumento, assinando, então, lista de presença.

7.3- RECEBIMENTO DE ENVELOPES: A partir do horário estabelecido no preâmbulo deste Edital terá início a sessão pública do Pregão Presencial, na presença dos representantes dos licitantes e demais pessoas que queiram assistir ao ato, onde o Pregoeiro receberá de cada licitante ou seu representante os documentos a que se referem o item 4.1 deste edital e, em envelopes distintos, devidamente lacrados e rubricados nos fechos, as propostas de precos e a documentação exigida para a habilitação dos licitantes, fazendo registrar o nome dos licitantes que assim procederam.

7.3.1- Depois de encerrado o recebimento dos envelopes, nenhum outro envelope ou documento será aceito pelo Pregoeiro(a).

7.3.2- Após a entrega dos envelopes não caberá desistência por parte de qualquer licitante, salvo por motivo justo decorrente de fato superveniente e aceito pelo Pregoeiro(a).

7.3.3- O Pregoeiro(a) ao receber a documentação tratada no subitem 7.3 poderá determinar a suspensão do ato, para análise da documentação e a compatibilidade com os termos do edital.

7.4- ABERTURA DOS ENVELOPES CONTENDO AS PROPOSTAS DE PRECOS: Abertos os envelopes contendo a "Proposta de Precos" de todos os licitantes, o Pregoeiro ou membro da equipe de apoio fará a verificação da conformidade das propostas com os requisitos estabelecidos no edital. A seguir, o Pregoeiro informará aos participantes presentes quais licitantes apresentaram propostas de preços para a execução do(s) objeto(s) da presente licitação e os respectivos valores ofertados.

7.4.1- Após a abertura dos envelopes contendo as propostas de preços o Pregoeiro examinará a compatibilidade desta com os termos do edital, desclassificando as propostas que não atendam aos termos desse edital.

7.4.2- O Pregoeiro poderá, a qualquer tempo, determinar a suspensão da sessão, a fim de que o setor técnico da(s) Secretaria(s) interessada(s) na presente licitação proceda ao exame de qualidade e compatibilidade dos itens com os termos do edital.

7.5 - CLASSIFICAÇÃO INICIAL: O Pregoeiro fará a ordenação das propostas de todos os licitantes, em ordem decrescente de valor, classificando o licitante com proposta de menor preço e aqueles que tenham apresentado propostas em valores sucessivos e superiores em até 10% (dez por cento) relativamente à de menor preço, para que seus representantes participem dos lances verbais.

7.5.1- Caso não sejam verificadas no mínimo 03 (três) propostas de preços nas condições definidas no subitem 7.5, o Pregoeiro classificará as melhores propostas, até o máximo de 03 (três), para que seus representantes participem dos lances verbais, quaisquer que sejam os preços oferecidos nas propostas escritas iniciais.

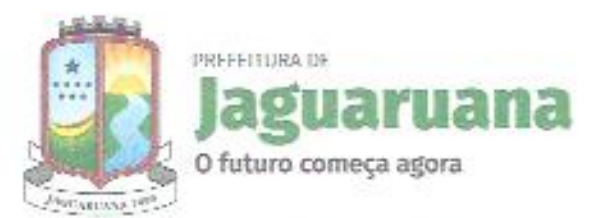

7.6 - LANCES VERBAIS: Em seguida, será dado início à etapa de apresentação de lances verbaisp due deverão ser formulados de forma sucessiva, em valores distintos e com precos decrescentes, obedecendo as seguintes disposições:

7.6.1- O Pregoeiro convidará individualmente os licitantes classificados, de forma sequencial, a apresentar lances verbais, a partir do autor da proposta classificada de maior preço e os demais, em ordem decrescente de valor. No caso de empate de valor entre propostas será realizado imediatamente sorteio visando definir a(s) ORDEM de lance entre os licitantes empatados.

7.6.2- Só serão aceitos os lances cujos valores forem inferiores ao último lance que tenha sido anteriormente registrado.

7.6.3- O Pregoeiro no início ou no decorrer da etapa de lances verbais terá a prerrogativa de:

a) determinar um intervalo mínimo de valor entre os lances verbais a serem realizados;

b) determinar um periodo máximo de tempo para que cada licitante realize o lance verbal;

7.6.4- Não será aceito o lance realizado em desacordo com as determinações emanadas do Pregoeiro na forma do subitem anterior.

7.6.5- Preclui o direito de apresentar lance verbal, sendo considerado desistente o licitante que deixar de apresentar lance no prazo determinado pelo Pregoeiro na forma da alínea "b" do subitem 7.6.3.

7.6.6- A desistência em apresentar lance verbal, quando convocado pelo Pregoeiro, implicará exclusão do licitante das rodadas posteriores de oferta de lances verbais, ficando sua última proposta registrada para efeito de classificação ao final da etapa competitiva.

7.6.7- Quando não mais se realizarem lances verbais por qualquer dos licitantes será declarada encerrada a etapa competitiva e ordenadas as ofertas em ordem decrescente de valor, exclusivamente pelo critério de menor preco.

7.6.8- O Pregoeiro poderá negociar diretamente com o proponente para que seja obtido preço melhor para a Administração nas situações em que não se realizem lances verbais, ou realizando-se, depois de declarado o encerramento da etapa competitiva se a oferta não for aceitável, ou se o licitante classificado for considerado inabilitado, no exame de oferta subsequente.

7.6.9- Caso haja empate nas propostas escritas, ordenadas e inicialmente classificadas sem que se realizem lances verbais, o desempate se fará por sorteio, em ato público, na própria sessão do Pregão Presencial.

7.6.10. Após a etapa de lances, sendo verificada a ocorrência de empate ficto, será assegurada, como critério de desempate, preferência de contratação para as microempresas e empresas de pequeno porte, nos termos do art. 44 da Lei Complementar nº 123, de 2006.

7.6.10.1. Entende-se por empate ficto, aquelas situações em que as propostas apresentadas pelas microempresas e empresas de pequeno porte sejam iguais ou até 5 % (cinco por cento) superiores à proposta mais bem classificada.

7.6.10.2. Não ocorrerá empate ficto quando o melhor lance tiver sido apresentado por empresa que se enquadre como microempresa ou empresa de pequeno porte.

7.6.11. Para efeito do disposto no item 7.6.10 deste Edital, ocorrendo o empate ficto, proceder-se-à da seguinte forma:

a) A microempresa ou empresa de pequeno porte mais bem classificada será convocada para, em querendo, apresentar nova proposta de preço inferior àquela considerada vencedora do certame, no prazo máximo de 5 (cinco) minutos após o encerramento dos lances, sob pena de preclusão, situação em que será adjudicado em seu favor o objeto licitado;

b) não ocorrendo a contratação da microempresa ou empresa de pequeno porte, na forma do inciso anterior, serão convocadas as remanescentes ME/EPP que porventura se enquadrem no mesmo intervalo percentual de 5%, na(s) ordem classificatória, para o exercício do mesmo direito;

c) No caso de igualdade dos valores apresentados pelas microempresas e empresas de pequeno porte -gue se encontrem no aludido intervalo, será realizado sorteio entre elas para que se identifique aquela que primeiro poderá apresentar melhor oferta, desde que não haja lances.

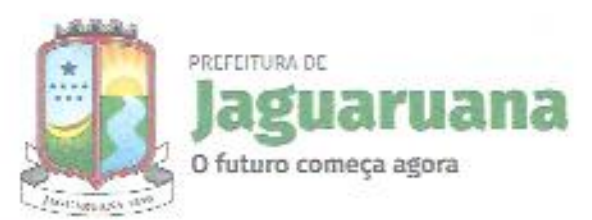

h<sub>ienBer</sub> op

7.6.12 - Declarada encerrada a etapa competitiva, com ou sem lances verbais, e realizada a classificação final das propostas, o Pregoeiro examinará a aceitabilidade do primeiro classificado, especialmente quanto à conformidade entre a proposta/oferta de menor preço e o valor estimado para a contratação constante da planilha anexa ao processo, decidindo motivadamente a respeito.

7.6.13 - Tratando-se de preço inexequível o Pregoeiro poderá determinar ao licitante que comprove a exequibilidade de sua proposta, em prazo a ser fixado, sob pena de desclassificação.

7.6.14 - Ocorrendo a hipótese tratada no subitem anterior, o Pregoeiro abrirá o envelope de habilitação do licitante primeiro classificado "sob condição", considerando o disposto no subitem anterior.

7.6.15 - Diante da hipótese tratada no subitem 7.6.13 o Pregoeiro poderá, também "sob condição", negociar diretamente com o classificado subsequente para que seja obtida melhor oferta que a sua proposta anteriormente oferecida a fim de conseguir menor preço, caso não comprovada a exequibilidade do licitante anteriormente classificado.

7.6.16 O lance verbal depois de proferido será irretratável, não podendo haver desistência dos lances ofertados, sujeitando-se o licitante desistente às penalidades constantes deste edital.

7.6.17- Os licitantes que apresentarem preços excessivos ou manifestamente inexequíveis, serão considerados desclassificados, não se admitindo complementação posterior.

7.6.18 - Considerar-se-ão preços manifestamente inexequíveis aqueles que forem simbólicos, irrisórios ou de valor zero, incompatíveis com os preços de mercado, acrescidos dos respectivos encargos.

7.6.19 - Não serão adjudicadas propostas com preços unitários e/ou global superiores aos valores estimados para a contratação, constantes da planilha anexa ao processo.

7.6.19.1 - Serão considerados compatíveis com os de mercado os preços que forem iguais ou inferiores à média daqueles apurados pelo setor competente da Prefeitura de Jaguaruana, responsável pela elaboração e emissão da referida Planilha, assim também, dirimidas as eventuais dúvidas que possam surgir.

7.6.20 - Caso o preco referente ao preco final seja composto de preços unitários, deverá o Pregoeiro, antes da convocação de todos os licitantes, solicitar ao vencedor a adequação desses preços ao valor do lance final.

7.6.21 - Caso a licitante classificada seja uma ME/EPP e esta apresente restrições na comprovação da regularidade fiscal, será convocada para apresentar a documentação regularizada. Conta-se a partir da declaração de vencedora do certame, o prazo de 05 (cinco) dias úteis, prorrogáveis por igual período, a critério do Pregoeiro, para regularização da documentação, nos termos do § 1º do art. 43 da Lei Complementar nº 123, de 2006.

7.6.22 - A não-regularização da documentação, no prazo previsto no subitem anterior, implicará decadência do direito à contratação, sendo facultado ao (à) Pregoeiro (a) convocar os licitantes remanescentes, na(s) ORDEM de classificação crescente, ou revogar a licitação.

7,6.23 - Caso a licitante classificada seja uma empresa não beneficiada pelo tratamento diferenciado e não apresente situação regular, no ato da assinatura do contrato, será convocado outro licitante, observada a(s) Ordem de classificação crescente, para celebrar o contrato, e assim sucessivamente.

7.6.24 - O contrato deverá ser assinado em até 05 (cinco) dias úteis da convocação do licitante declarado vencedor, observados os itens 7.6.21, 7.6.22 e 7.6.23, cabendo ainda à negociação direta, a fim de se obter preço mais vantajoso.

7.7- HABILITAÇÃO DO LICITANTE CLASSIFICADO: Existindo proposta classificada aceitável, o Pregoeiro anunciará a abertura do envelope referente aos "Documentos de Habilitação" do(s) licitante(s) que apresentou(aram) a(s) melhor(es) proposta(s), para confirmação das suas condições habilitatórias, determinadas no item 6.

7.7.1 - Os licitantes que deixarem de apresentar quaisquer dos documentos exigidos no Envelope nº 02 (Documentos de Habilitação), ou os apresentarem em desacordo com o estabelecido neste edital, ou com irregularidades, serão considerados inabilitados, não se admitindo complementação posterior, excetuando-se o disposto no item 7.6.21.

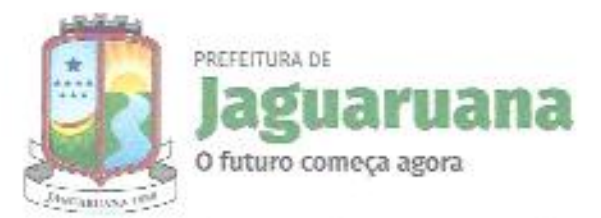

**Chisan ci** 

7.7.2 - Constatado o atendimento das exigências fixadas no edital, o licitante será declarado vencedor, sendo-lhe adjudicado o objeto da licitação, pelo Pregoeiro, caso não haja intenção de interposição de recurso por qualquer dos demais licitantes.

7.7.3 - Se o licitante desatender às exigências habilitatórias, o Pregoeiro examinará a oferta subsequente, permitida negociação - subitem 7.6.8 do edital, verificando a sua aceitabilidade e procedendo à verificação da habilitação do licitante, na(s) ordem de classificação, e assim sucessivamente, até a apuração de uma proposta que atenda integralmente ao edital, sendo o respectivo licitante declarado vencedor e a ele adjudicado o objeto do certame.

7.7.4 - O Pregoeiro terá a prerrogativa de decidir se o exame dos "documentos de habilitação" se dará ao final da etapa competitiva de cada item ou ao final do julgamento de todos os itens.

7.8 - RECURSOS: Somente no final da sessão, depois de declarado o(s) licitante(s) vencedor(es) do certame, qualquer licitante poderá manifestar, imediata e motivadamente, a intenção de interpor recurso, com registro em ata da síntese das suas razões, facultando-lhe juntar as razões no prazo de 3 (três) dias corridos, ficando os demais licitantes desde logo intimados para apresentar contrarrazões em prazo sucessivo também de 03 (três) dias corridos (que começará a correr do término do prazo da recorrente), sendo-lhes assegurada vista imediata dos autos.

7.8.1- O recurso será dirigido ao(s) Secretário(s) Gestor(es), por intermédio do Pregoeiro, o qual poderá reconsiderar sua decisão no prazo de 05 (cinco) dias úteis, ou, nesse mesmo prazo, fazê-lo subir, devidamente informado, devendo, neste caso, a decisão

ser proferida dentro do prazo de 05 (cinco) dias úteis, contado do recebimento do recurso pelo(s) Secretário(s) Gestor(es).

7.8.2- Não serão admitidos recursos apresentados fora do prazo legal e/ou subscritos por representante não habilitado legalmente ou não identificado no processo para responder pela Licitante.

7.8.3- Não será concedido prazo para recursos sobre assuntos meramente protelatórios ou quando não justificada a intenção de interpor o recurso pelo Licitante.

7.8.4- O recurso contra decisão do Pregoeiro terá efeito suspensivo.

7.8.5- A falta de manifestação imediata e motivada do licitante em recorrer, ao final da sessão do Pregão Presencial, importará a preclusão do direito de recurso e a adjudicação do objeto da licitação pelo Pregoeiro ao(s) licitante(s) vencedor(es).

7,8.6- A petição poderá ser feita na própria sessão e, se oral, será reduzida a termo em ata, facultado ao Pregoeiro o exame dos fatos e julgamento imediato do recurso.

7.8.7- O acolhimento de recurso importará a invalidação apenas dos atos insuscetíveis de aproveitamento.

7.8.8- Decidido(s) o(s) recurso(s) e constatada a regularidade dos atos procedimentais, o(s) Secretário(s) Gestor(es) homologará(ão) e procederá(ão) a adjudicação da(s) proposta(s) vencedora(s), para determinar a contratação;

7.8.9- A intimação dos atos decisórios da administração - Pregoeiro ou Secretário(s) - em sede recursal será feita mediante afixação de cópia do extrato resumido ou da íntegra do ato no flanelógrafo da Prefeitura de Jaguaruana, e no sítio eletrônico da Prefeitura.

7.8.10- Os autos do processo administrativo permanecerão com vista franqueada aos interessados na sede da Comissão Licitação da Prefeitura de Jaguaruana.

7.9- ENCERRAMENTO DA SESSÃO: Da sessão do Pregão Presencial será lavrada ata circunstanciada, que mencionará os licitantes credenciados, as propostas escritas e verbais apresentadas, na(s) ordem de classificação, a análise da documentação exigida para habilitação e os recursos interpostos, devendo ser a mesma obrigatoriamente assinada, ao final, pelo Pregoeiro e sua Equipe de Apoio, e facultativamente, pelos licitantes ainda presentes quando do encerramento dos trabalhos.

7.9.1. Ao final da sessão, caso não haja intenção de interposição de recurso e o preço final seja igual ou inferior ao previsto ao valor orçado pela Administração, será feita pelo Pregoeiro a adjudicação ao

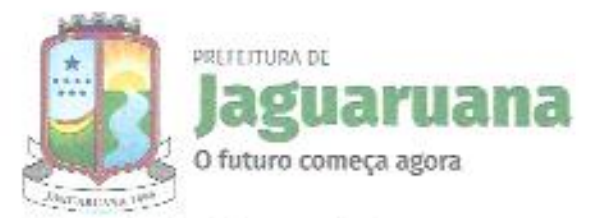

licitante declarado vencedor do certame e encerrada a reunião, após o que, o processo, devidamente instruído, será encaminhado:

a) à Assessoria Jurídica, para fins de análise e parecer;

b) e depois à(s) Secretaria(s) competentes para homologação e subsequente formalização do contrato. 7.10- SUSPENSÃO DA SESSÃO

7.10.1- Ao Pregoeiro é facultado suspender qualquer sessão mediante motivo devidamente justificado e marcar sua reabertura para outra ocasião, fazendo constar esta decisão na ata dos trabalhos.

7.10.2- O Pregoeiro poderá, para analisar as propostas de preços, os documentos de habilitação e outros documentos, solicitar pareceres técnicos e suspender a sessão para realizar diligência a fim de obter melhores subsídios para as suas decisões.

7.11- INDICAÇÃO DO VENCEDOR: No julgamento das propostas/ofertas será declarado(a)(s) vencedor(a)(s) o Licitante que, tendo atendido a todas as exigências deste Edital, apresentar o MENOR PREÇO/LOTE cujo objeto do certame a ela será adjudicado.

7.11.1- Não serão consideradas ofertas ou vantagens não previstas neste Edital.

# 8 - DA(S) DOTAÇÃO(ÕES) ORÇAMENTÁRIA(S):

8.1- As despesas decorrentes das contratações que poderão advir desta licitação correrão à conta de recursos especificos consignados no respectivo Orcamento Municipal, inerentes à(s) Secretaria(s), do Município, sob a(s) seguinte(s) dotação orçamentária: 0101.04.122.0100.2.001, elemento de despesa 3.3.90.30.00; 1001.12.122.0100.2.053, elemento de despesa 3.3.90.30.00; 0301.04.122.0100.2.008, elemento de despesa 3.3.90.30.00; 0601.15.122.0100.2.022, elemento de despesa 3.3.90.30.00; 1101.10.301.0400.2.074, elemento de despesa 3.3.90.30.00; 1101.10.302.0403.2.075, elemento de 1101.10.122.0100.2.072, despesa 3.3.90.30.00: elemento de despesa 3.3.90.30.00; 0501.20.122.0100.2.014, elemento de despesa 3.3.90.30.00; 1201.08.122.0100.2.081, elemento de despesa 3.3.90.30.00; 1201.08.243.0049.2.083, elemento de despesa 3.3.90.30.00.

# 9 - CONSULTAS, RESPOSTAS, ADITAMENTO, DILIGÊNCIAS, REVOGACÃO E ANULACÃO:

9.1- Até 02 (dois) dias úteis antes da data fixada para recebimento das propostas, qualquer pessoa poderá solicitar esclarecimentos, providências ou impugnar o ato convocatório deste Pregão Presencial.

9.1.1- Decairá do direito de impugnar os termos do edital de licitação perante a Administração aquele que não o fizer dentro do prazo fixado no item 9.1, hipótese em que tal comunicação não terá efeito de recurso.

9.1.2- A impugnação feita tempestivamente pelo licitante não o impedirá de participar do processo licitatório até o trânsito em julgado da decisão a ela pertinente.

9.2- Somente serão aceitas solicitações de esclarecimentos, providências ou impugnações mediante petição confeccionada por máquina, impresso por computador ou qualquer processo eletrônico, em tinta não lavável, que preencham os seguintes requisitos:

9.2.1- o enderecamento ao Pregoeiro da Prefeitura de Jaguaruana;

9.2.2- a identificação precisa e completa do autor e/ou seu representante legal (acompanhado dos documentos comprobatórios) se for o caso, contendo o nome, prenome, estado civil, profissão, domicílio, número do documento de identificação, devidamente datada, assinada e protocolada na sede da Comissão Central de Licitação e Pregões da Prefeitura de Jaguaruana, dentro do prazo editalício;

9.2.3- o fato e o fundamento jurídico de seu pedido, indicando quais os itens ou subitens discutidos; 9.2.4- o pedido, com suas especificações;

9.3- Caberá ao Pregoeiro decidir sobre a peticão no prazo de 24 (vinte e quatro) horas.

9.4- A resposta do Município de Jaguaruana-Ce. Será disponibilizada a todos os interessados mediante afixação de cópia da integra do ato proferido pela administração no flanelógrafo da Prefeitura de Jaguaruana.

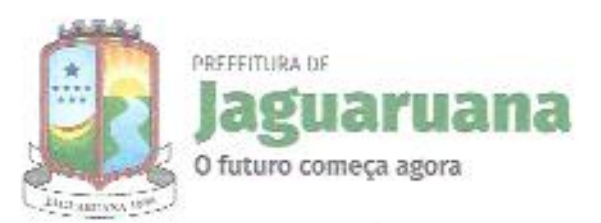

9.5- O aditamento prevalecerá sempre em relação ao que for aditado.

9.6- Acolhida a petição de impugnação contra o ato convocatório que importe em modificação dos termos do edital será designada nova data para a realização do certame, exceto quando, inquestionavelmente, a alteração não afetar a formulação das propostas.

9.6.1- Qualquer modificação no edital exige divulgação pela mesma forma que se deu o texto original, reabrindo-se o prazo inicialmente estabelecido, exceto quando, inquestionavelmente, a alteração não afetar a formulação das propostas.

9.7- DILIGÊNCIA: Em qualquer fase do procedimento licitatório, o Pregoeiro ou a autoridade superior, poderá promover diligências no sentido de obter esclarecimentos, confirmar informações ou permitir sejam sanadas falhas formais de documentação que complementem a instrução do processo, vedada a inclusão posterior de documento ou informação que deveria constar originariamente da proposta, fixando o prazo para a resposta.

9.7.1- Os licitantes notificados para prestar quaisquer esclarecimentos adicionais deverão fazê-lo no prazo determinado pelo Pregoeiro, sob pena de desclassificação/inabilitação.

9.8- REVOGAÇÃO E ANULAÇÃO: O Município de Jaguaruana-Ce poderá revogar a licitação por razões de interesse público, no todo ou em parte ou anular esta licitação, em qualquer etapa do processo.

10 - DA FORMALIZAÇÃO DA ATA DE REGISTRO DE PREÇOS

10.1- As obrigações decorrentes da presente licitação serão formalizadas mediante lavratura da respectiva ATA DE REGISTRO DE PREÇOS, subscrita pelo Município, através da Secretaria Gestora, representada pela Secretária Ordenador(a) de Despesa, e o licitante vencedor, que observará os termos, da Lei n.º 8.666/93, da Lei n.º 10.520/02, deste edital e demais normas pertinentes.

10.1.1- Integra o presente instrumento (ANEXO IV) o modelo da Ata de Registro de Preços a ser celebrada.

10.1.2- Os licitantes além das obrigações resultantes da observância da Legislação aplicável deverão obedecer às disposições elencadas na Ata de Registro de Preços - Anexa a este edital.

10.2- Homologada a licitação pela autoridade competente, o Município de Jaguaruana - CE convocará o licitante vencedor para assinatura da Ata de Registro de Precos, que firmará o compromisso para futura contratação entre as partes, pelo prazo previsto, nos termos do modelo que integra este Edital.

10.2.1- O Licitante Vencedor terá o prazo de 5 (cinco) dias úteis, contado a partir da convocação, para subscrever a Ata de Registro de Preços. Este prazo poderá ser prorrogado uma vez, por igual período, quando solicitado pelo Licitante Vencedor durante o seu transcurso e desde que ocorra justo motivo aceito pelo Município de Jaguaruana-CE.

10.2.2- A recusa injustificada ou a carência de justo motivo da vencedora de não formalizar a Ata de Registro de Preços, no prazo estabelecido, sujeitará a Licitante à aplicação das penalidades previstas neste Edital.

10.2.3- Se o licitante vencedor não assinar a Ata de Registro de Preços no prazo estabelecido é facultado à administração municipal convocar os licitantes remanescentes, respeitada a ordem de classificação final das propostas, para negociar com os mesmos, com vistas à obtenção de melhores precos, preservado o interesse público e respeitados os valores estimados para a contratação previstos na planilha de custos anexa ao Termo de Referência.

10.3- Incumbirá à administração providenciar a publicação do extrato da Ata de Registro de Preços nos quadros de aviso dos órgãos públicos municipais, até o quinto dia útil do mês subseqüente ao de sua assinatura. O mesmo procedimento se adotará com relação aos possíveis termos aditivos.

10.4- A Ata de Registro de Preços só poderá ser alterada em conformidade com o disposto no e no artigo, 65 da Lei n.º 8.666/93.

10.5- A Ata de Registro de Preços produzirá seus jurídicos e legais efeitos a partir data de sua assinatura e vigerá PELO PRAZO DE 12 (DOZE) MESES, admitindo-se, porém, a prorrogação da vigência dos contratos dela decorrente, nos termos do artigo 57, da Lei Federal nº 8.666/93, se a proposta registrada continuar se mostrando mais vantajosa à administração.

10.6- A Ata de Registro de Preços não obriga o Município a firmar qualquer contratação, nem ao

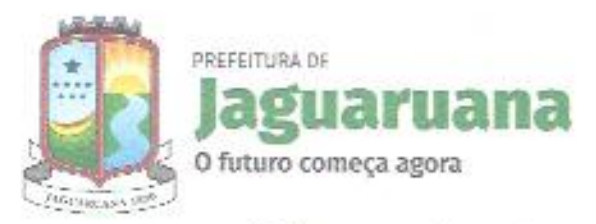

menos nas quantidades estimadas, podendo ocorrer licitações específicas para aquisição do(s) objetos(s), obedecida a legislação pertinente, sendo assegurada ao detentor do registro a preferência de fornecimento, em igualdade de condições.

10.7- O direito de preferência de que trata o subitem anterior poderá ser exercido pelo beneficiário do registro, quando o Município optar pela aquisição do objeto cujo preço está registrado, por outro meio legalmente permitido, que não a Ata de Registro de Preços, e o preço cotado neste, for igual ou superior ao registrado.

10.8- O preço registrado e os respectivos fornecedores serão divulgados no quadro de avisos da Comissão de Licitação da Prefeitura de Jaguaruana e ficarão à disposição durante a vigência da Ata de Registro de Precos.

10.9- O Município monitorará, pelo menos trimestralmente, os preços dos produtos, avaliará o mercado constantemente e poderá rever os preços registrados a qualquer tempo, em decorrência da redução dos preços praticados no mercado ou de fato que eleve os custos dos bens registrados.

10.9.1- O Município convocará o fornecedor para negociar o preço registrado e adequá-lo ao preço de mercado, sempre que verificar que o preço registrado estiver acima do preço de mercado.

10.10- Antes de receber o pedido de fornecimento e caso seja frustrada a negociação, o fornecedor poderá ser liberado do compromisso assumido, caso comprove mediante requerimento fundamento e apresentação de comprovantes, que não pode cumprir as obrigações assumidas, devido ao preço de mercado tornar-se superior ao preço registrado, por fato superveniente.

10.11- Em qualquer hipótese os preços decorrentes da revisão não poderão ultrapassar aos praticados no mercado, mantendo-se a diferença percentual apurada entre o valor originalmente constante da proposta do fornecedor e aquele vigente no mercado à época do registro - equação econômicofinanceira.

10.12- Para efeito de definição do preço de mercado serão considerados os precos que forem iguais ou inferiores à média daqueles apurados pelo Município para determinado Item.

10.13- Não havendo êxito nas negociações com o primeiro colocado, o Município poderá convocar os demais fornecedores classificados para formalizarem o Registro de seus Preços, nas mesmas condições do 1º colocado ou revogar a Ata de Registro de Preços ou parte dela.

# 11 - DA ENTREGA DOS BENS LICITADOS

11.1- DAS ORDENS DE COMPRA/FORNECIMENTO: O fornecimento se dará mediante expedição de ORDENS DE COMPRA/AUTORIZAÇÃO DE FORNECIMENTO, por parte da administração ao licitante vencedor, que poderão englobar integralmente os quantitativos e/ou bens objeto do Registro de Preços (entrega imediata) ou apenas parte deles (execução fracionada), de acordo com a conveniência e oportunidade administrativa, a necessidade e disponibilidade financeira da(s) Secretaria(s) Gestora(s).

11.1.1- A ordem de compra/autorização de fornecimento emitida contera o objeto pretendido e a respectiva quantidade, devendo ser entregue ao beneficiário do registro no seu endereço físico, ou enviada via e-mail ao seu número de telefone, cujos dados constem do cadastro ou da própria Ata de Registro de Precos.

11.1.2- Observadas as determinações e orientações constantes da ordem de compra/autorização de fornecimento, o fornecedor deverá fazer a entrega do objeto no local designado pela Contratante, dentro do prazo e horários previstos, oportunidade em que receberá o atesto declarando a entrega dos objetos.

11.1.3- O aceite do objeto pelo órgão recebedor não exclui a responsabilidade civil do fornecedor por vício de quantidade, qualidade ou disparidade com as especificações estabelecidas no Anexo deste Edital quanto aos objetos entregues.

11.1.4- Poderão ser firmados contratos decorrentes da Ata de Registro de Precos, que serão tratados de forma autônoma e se submeterão igualmente a todas as disposições constantes da Lei n.º 8.666/93, inclusive quanto às prorrogações, alterações e rescisões.

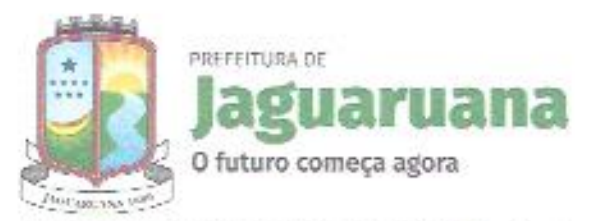

11.2- DO PRAZO E LOCAL DE ENTREGA: Os bens licitados deverão ser entregues no prazo máximo de até 5 (cinco) dias corridos, a contar da expedição da ORDEM DE COMPRA-FORNECIMENTO pela administração, no local determinado na ORDEM DE COMPRA/ AUTORIZAÇÃO DE FORNECIMENTO

11.2.1. Os produtos deverão obedecer a um cronograma de entrega, a partir das características que se apresentam nos quantitativos discriminados na ORDEM DE COMPRA/ AUTORIZAÇÃO DE FORNECIMENTO:

11.2.2. Os produtos serão recebidos por servidor designado e responsável pelo acompanhamento e fiscalização do contrato.

11.2.3- Por ocasião da entrega dos produtos, o fornecedor deverá apresentar recibo em O2 (duas) vias, além das respectivas fatura e Nota Fiscal.

11.2.4- Para o objeto deste certame, deverá ser emitida Fatura e Nota Fiscal em nome do órgão contratante.

11.2.5- No caso de constatação da inadequação dos bens fornecidos às normas e exigências especificadas neste Edital e na Proposta vencedora a administração os recusará, devendo ser de imediato ou no prazo máximo de 24 (vinte e quatro) horas adequados às supracitadas condições, sob pena de aplicação das penalidades cabíveis, na forma da lei e deste instrumento.

11.2.6- Em nenhuma hipótese serão concedidas prorrogações de prazo.

11.3- Os bens licitados deverão ser entregues, observando rigorosamente as especificações contidas no Projeto Básico, nos anexos desse instrumento e disposições constantes de sua proposta, bem ainda às normas vigentes, assumindo o fornecedor a responsabilidade pelo pagamento de todos os impostos, taxas e quaisquer ônus de origem federal, estadual e municipal, bem como, quaisquer encargos judiciais ou extrajudiciais, sejam trabalhistas, previdenciários, fiscais e comerciais resultantes da execução do fornecimento que lhes sejam imputáveis, inclusive com relação a terceiros, e ainda:

a) a reparar, corrigir, remover ou substituir, às suas expensas, no total ou em parte, o objeto do fornecimento em que se verificarem vícios, defeitos ou incorreções;

b) responsabilizar-se pelos danos causados diretamente à Administração ou a terceiros, decorrentes de sua culpa ou dolo na execução do fornecimento, não excluindo ou reduzindo essa responsabilidade a fiscalização ou o acompanhamento pelo órgão interessado;

c) indicar preposto, aceito pela Administração, para representá-lo na execução do fornecimento. As decisões e providências que ultrapassarem a competência do representante do fornecedor deverão ser comunicadas aos seus superiores em tempo hábil para a adoção das medidas convenientes;

d) aceitar, nas mesmas condições do registro de preços, os acréscimos ou supressões quantitativas que se fizerem no fornecimento, até 25% (vinte e cinco por cento) do valor inicial atualizado da contratação, na forma do § 1º do artigo 65 da Lei n.º 8.666/93;

e) a entrega dos produtos deve se efetuar de forma a não comprometer o funcionamento dos serviços do Município.

#### 12 - DO PREÇO, DO PAGAMENTO, REAJUSTE E REEQUILÍBRIO

12.1- PREÇOS: Os preços ofertados devem ser apresentados com a incidência de todos os tributos, encargos trabalhistas, previdenciários, fiscais e comerciais, taxas, fretes, seguros, direitos autorais, deslocamentos de pessoal e objeto, custos e demais despesas previsíveis que possam incidir sobre o objeto licitado, inclusive a margem de lucro.

12.2- PAGAMENTO: O pagamento será feito na proporção da entrega dos itens licitados, segundo as ORDENS DE COMPRA/AUTORIZACÃO DE FORNECIMENTO expedidas pela administração, de conformidade com as notas fiscais/faturas devidamente atestadas pelo Gestor da despesa, acompanhadas das Certidões Federais, Estaduais e Municipais, Trabalhistas do licitante vencedor, todas atualizadas, observadas as condições da proposta.

12.2.1- O pagamento será efetuado em até 30 (trinta) dias após o encaminhamento da documentação tratada neste subitem, observadas as disposições editalicias, através de crédito na Conta Bancária do fornecedor ou através de cheque nominal.

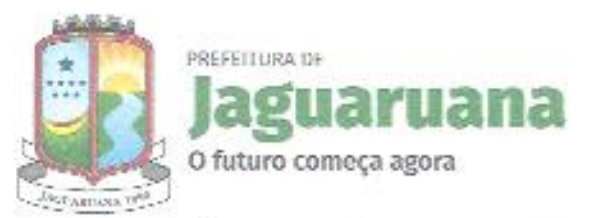

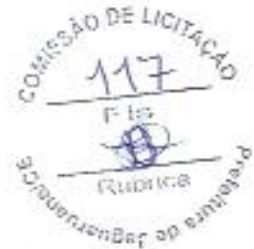

12.3- REEQUILÍBRIO ECONÔMICO-FINANCEIRO: Na hipótese de sobrevirem fatos imprevisíveis, ou previsíveis porém, de consequências incalculáveis, retardadores ou impeditivos da execução do ajustado, ou ainda, em caso de força maior, caso fortuito ou fato do príncipe, configurando álea econômica extraordinária e extracontratual, poderá, mediante procedimento administrativo onde reste demonstrada tal situação e termo aditivo, ser restabelecida a relação que as partes pactuaram inicialmente entre os encargos do contratado e a retribuição da Administração para a justa remuneração do fornecimento, objetivando a manutenção do equilíbrio econômico-financeiro inicial do contrato, na forma do artigo 65, II, "d" da Lei Federal n.º 8.666/93, alterada e consolidada. 13 - DAS SANÇÕES.

13.1- O licitante que, convocado dentro do prazo de validade da sua proposta, deixar de assinar a ORDEM DE COMPRA/AUTORIZAÇÃO DE FORNECIMENTO ou apresentar documentação falsa exigida para o certame, ensejar o retardamento da execução de seu objeto, não mantiver a proposta ou lance, falhar ou fraudar na execução da ata de registro de preços e contrato, comportar-se de modo inidôneo ou cometer fraude fiscal, ficará impedido de licitar e contratar com o Município de Jaguaruana e será descredenciado no Cadastro da Prefeitura de Jaguaruana pelo prazo de até 5(cinco) anos, sem prejuízo de aplicação das seguintes multas e das demais cominações legais:

13.1.1 - multa de 20% (vinte por cento) sobre o valor adjudicado no caso de:

- a) Recusar em assinar o contrato:
- b) apresentar documentação falsa exigida para o certame;
- c) não manter a proposta ou lance;
- d) fraudar na execução do contrato;
- e) comportar-se de modo inidôneo;

13.1.2 - multa moratória de 0,5% (cinco décimos por cento) por dia de atraso na entrega de qualquer objeto contratual solicitado, contados do recebimento da ordem de compra/autorização de fornecimento no endereço constante do cadastro, até o limite de 15% (quinze por cento) sobre o valor da compra, caso seja inferior a 30 (trinta) dias, no caso de retardamento na execução da entrega dos bens:

13.1.3 - multa moratória de 20% (vinte por cento) sobre o valor da compra, na hipótese de atraso superior a 30 (trinta) dias no fornecimento do bem requisitado;

13.2- Na hipótese de ato ilícito, outras ocorrências que possam acarretar transtornos ao desenvolvimento da execução do contrato, às atividades da administração, desde que não caiba a aplicação de sanção mais grave, ou descumprimento por parte do licitante de qualquer das obrigações definidas neste instrumento, ou em outros documentos que o complementem, não abrangidas nos subitens anteriores, serão aplicadas, sem prejuízo das demais sanções previstas na Lei nº 8.666/93, alterada e consolidada, e na Lei n.º 10.520/02, as seguintes penas:

a) advertência;

b) multa de 1% (um por cento) até 20% (vinte por cento) sobre o valor objeto da requisição, ou do valor global máximo do contrato, conforme o caso;

13.3- O valor da multa aplicada deverá ser recolhido ao Tesouro Municipal no prazo de 5 (cinco) dias a contar da notificação ou decisão do recurso, por meio de Documento de Arrecadação Municipal -DAM.

13.3.1- Se o valor da multa não for pago, ou depositado, será automaticamente descontado do pagamento a que o licitante fizer jus.

13.3.2- Em caso de inexistência ou insuficiência de crédito do licitante, o valor devido será cobrado administrativamente ou inscrito como Dívida Ativa do Município e cobrado mediante processo de execução fiscal, com os encargos correspondentes.

13.3.3- As partes se submeterão ainda às demais sanções impostas nos artigos 86 a 88 da Lei Federal n.º 8.666/93, alterada e consolidada e no instrumento convocatório.

13.4- O fornecedor beneficiário da ata terá o registro de seu preco cancelado quando:

13.4.1- descumprir as condições da Ata de Registro de Preços;

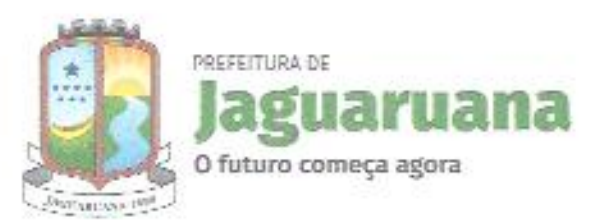

13.4.2- não retirar a respectiva nota de empenho ou instrumento equivalente, no prazo estabelecido pela Administração, sem justificativa aceitável;

13.4.3- não aceitar reduzir o seu preço registrado, na hipótese de este se tornar superior aqueles praticados no mercado;

13.4.4- tiver presentes razões de interesse público.

13.5- PROCEDIMENTO ADMINISTRATIVO: As sancões serão aplicadas após regular processo administrativo, assegurada a ampla defesa e o contraditório.

13.5.1- No processo de aplicação de penalidades é assegurado o direito ao contraditório e à ampla defesa, garantidos os seguintes prazos de defesa:

a) 05 (cinco) dias úteis para as sanções exclusivamente de multa e advertência;

b) 10 (dez) dias corridos para a sanção de impedimento de licitar e contratar com o Município de Jaguaruana e descredenciamento no Cadastro da Prefeitura de Jaguaruana pelo prazo de até 05 (cinco) anos.

#### 14 - FRAUDE E CORRUPÇÃO

14.1. As licitantes deverão observar os mais altos padrões éticos durante o processo licitatório e a execução do contrato, estando sujeitas às sanções previstas na legislação brasileira.

#### 15 - DISPOSIÇÕES GERAIS

15.1- As normas que disciplinam este Pregão Presencial serão sempre interpretadas em favor da ampliação da disputa entre os interessados, atendidos o interesse público, sem comprometimento da segurança e do regular funcionamento da administração.

15.2- Os casos omissos poderão ser resolvidos pelo Pregoeiro durante a sessão e pelo(s) Secretário(s) Ordenador(es) de Despesa, em outro caso, mediante aplicação do caput do art. 54 da Lei n.º 8.666/93.

15.3- O não atendimento de exigências formais não essenciais não importará no afastamento do licitante, desde que sejam possíveis a aferição da sua qualidade e a exata compreensão da sua proposta durante a realização da sessão pública deste Pregão Presencial.

15.4- A adjudicação e a homologação do resultado desta licitação não implicará direito à contratação.

15.5- A formalização da Ata de Registro de Preços não gera ao beneficiário direito de fornecimento, mas apenas mera expectativa de contratação.

15.6- A formalização da Ata de Registro de Preços só gera ao beneficiário do registro a obrigação de fornecimento quando expedida a competente ordem de compra/autorização de fornecimento ou celebrado o competente termo de contrato.

15.7- Nenhuma indenização será devida às licitantes pela elaboração ou pela apresentação de documentação referente ao presente edital, nem em relação às expectativas de contratações dela decorrentes.

15.8- A administração disponibilizará meios de divulgação e amplo acesso aos preços praticados no Registro objeto dessa licitação.

15.9- A Homologação do presente procedimento será de competência do(s) Secretário(s) Gestor(es).

15.10- Na contagem dos prazos estabelecidos neste edital, exclui-se o dia de início de contagem e inclui-se o dia do vencimento, observando-se que só se iniciam e vencem prazos em dia de expediente normal no Município, exceto quando for expressamente estabelecido em contrário.

15.11- Para dirimir, na esfera judicial, as questões oriundas do presente edital será competente o Foro da Comarca de Jaguaruana-CE.

15.12- Quaisquer informações poderão ser obtidas das 08:00h às 13:00h, através do e- mail licitação@jaguaruana.ce.gov.br, ou diretamente na Sede da Comissão de Licitação da Prefeitura de Jaguaruana, situada na Praça Francisco Adolfo da Rocha, n.º 404, Centro - Jaguaruana - Ceará

15.13- Cópias do edital e anexos serão fornecidas mediante Termo de Retirada de Edital, gratuitamente através de CD ROOM ou PEN DRIVE, a ser fornecido pelo licitante, ou mediante pagamento de cópia reprográfica, nos horários de 08:00 às 13:00 horas, na sede da Comissão de Licitação da Prefeitura de Jaguaruana, situada na Praça Francisco Adolfo da Rocha, n.º 404, Centro -Jaguaruana - Ceará, ficando os autos do presente processo administrativo à disposição para vistas e

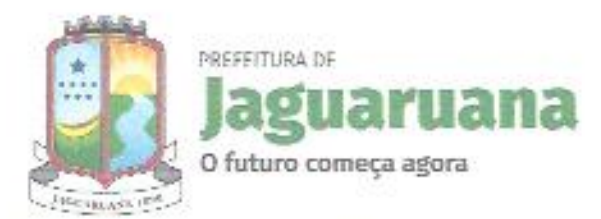

76er-ap

conferência dos interessados, ficando o licitante obrigado a:

a) pagamento da taxa no valor de R\$ 0,20 (vinte centavos), por folha de cópia reprográfica, por meio de Documento de Arrecadação Municipal - DAM.

b) fornecer PEN DRIVE.

15.13.1. O referido edital e seus anexos também estão disponíveis no seguinte sítio virtual: www.tce.ce.gov.br/licitacoes.

15.14- O Termo de Referência poderá ser examinado por qualquer interessado na sede da Comissão de Licitação da Prefeitura de Jaguaruana.

15.15- Todas as normas inerentes às contratações do objeto deste Certame, discriminadas no Anexo -Termo de Referência deste Instrumento Convocatório deverão ser minuciosamente observadas pelos licitantes quando da elaboração de suas propostas.

15.16- No interesse da Administração Municipal e sem que caiba às licitantes qualquer tipo de indenização, fica assegurado a autoridade competente:

a) Alterar as condições, a qualquer tempo, no todo ou em parte, da presente licitação, dando ciência aos interessados na forma da legislação vigente.

b) Anular ou revogar, no todo ou em parte, a presente licitação, a qualquer tempo, disto dando ciência aos interessados mediante publicação na forma da legislação vigente.

Jaguaruana-CE, 23 de fevereiro de 2021.

JOEFERSON MOREIRA LIMA Pregoeiro Oficial do Município de Jaguaruana